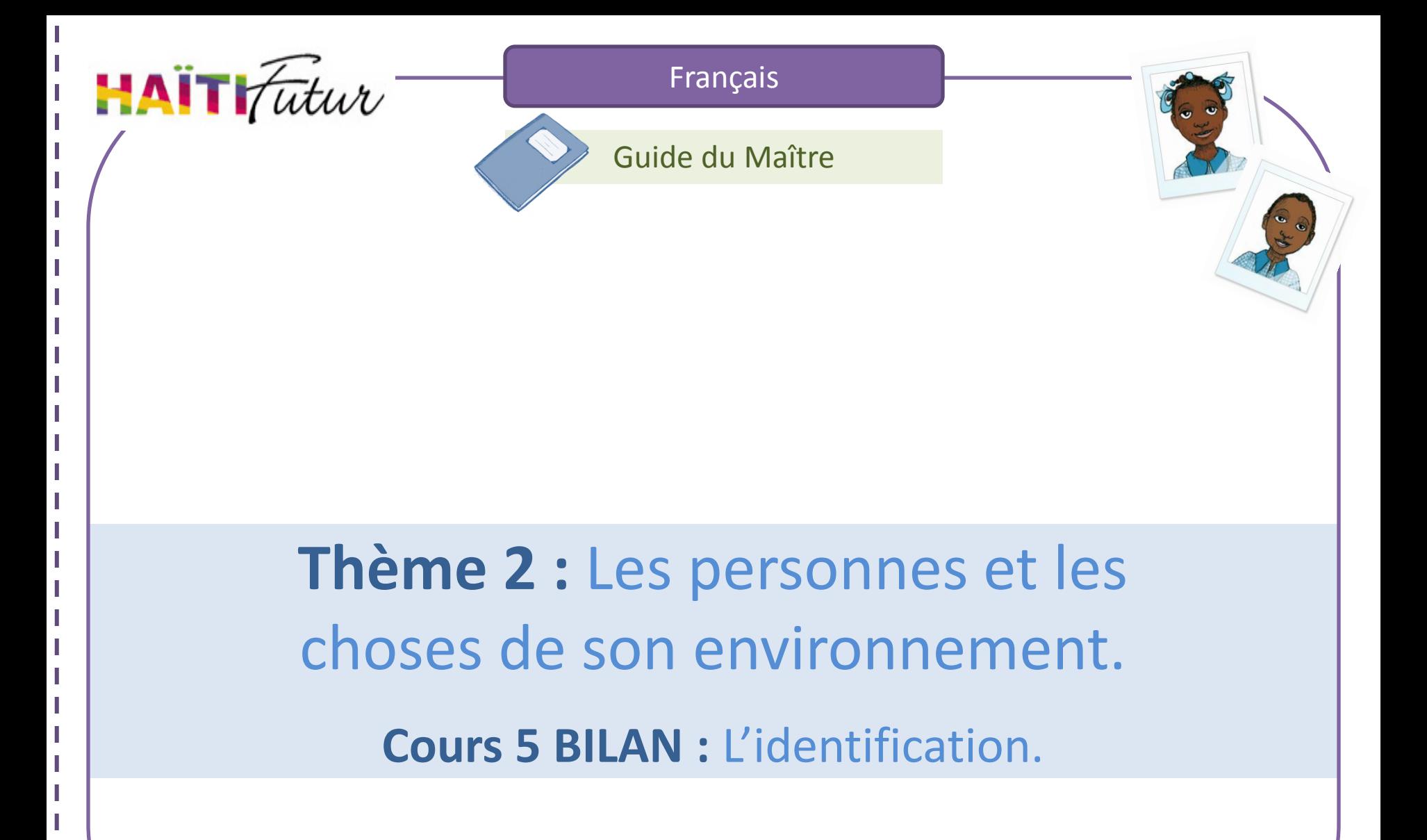

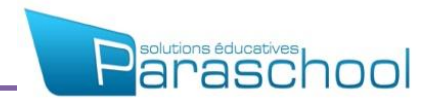

## Présentation du Guide du Maître

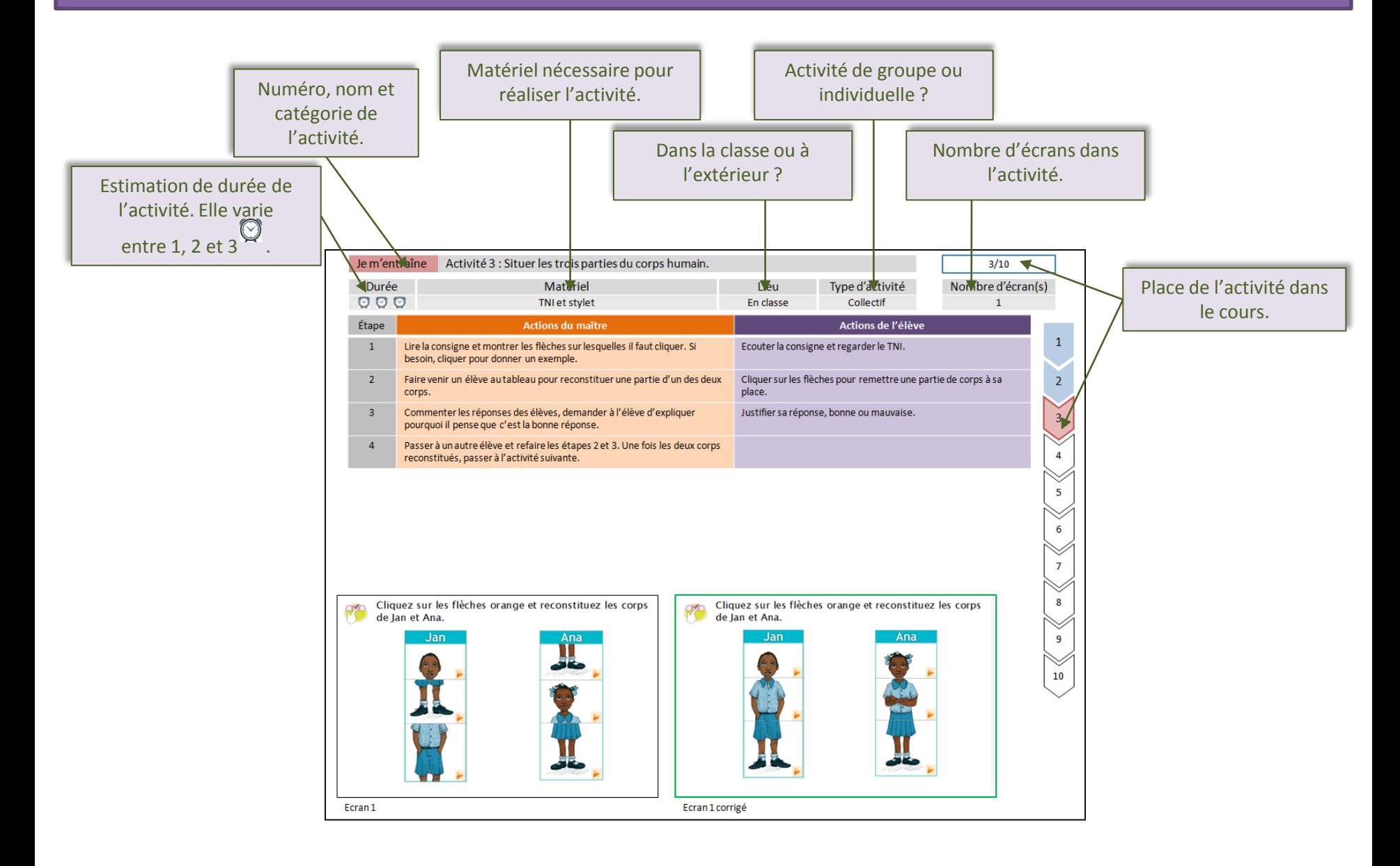

## Présentation du Guide du Maître

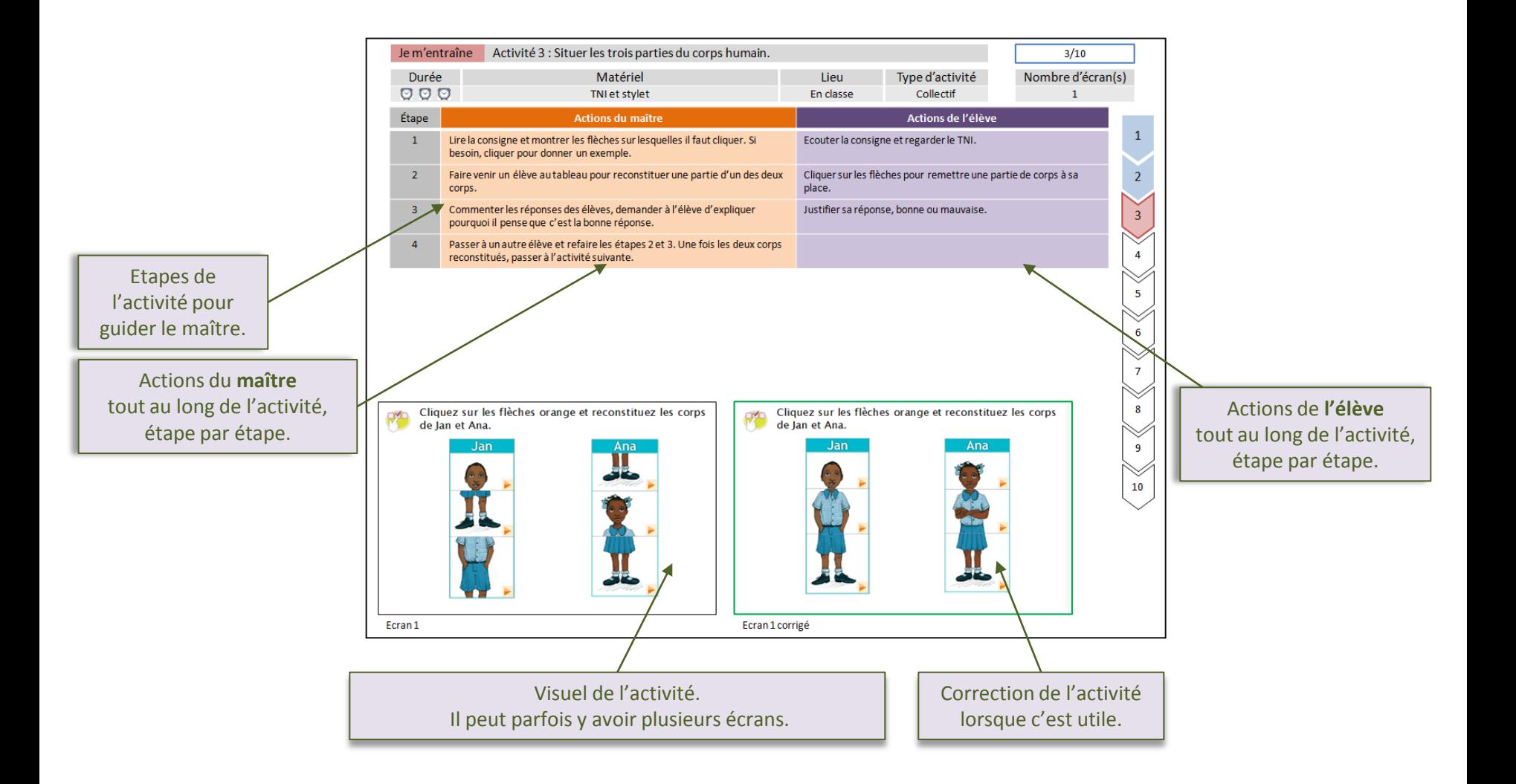

Voici le thème et le nom du cours que vous allez travailler avec les élèves :

- 2. Les personnes et les choses de son environnement
	- 1. Identifier les personnes et les objets de l'école
	- 2. Identifier les membres de la famille
	- 3. Identifier les pièces et les objets de la maison partie 1
	- 3 Bis. Identifier les pièces et les objets de la maison partie 2
	- 4. Identifier les lieux de vie et les personnes associées
	- **5. Bilan : l'identification**
	- 6. Jeux et communication

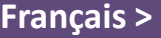

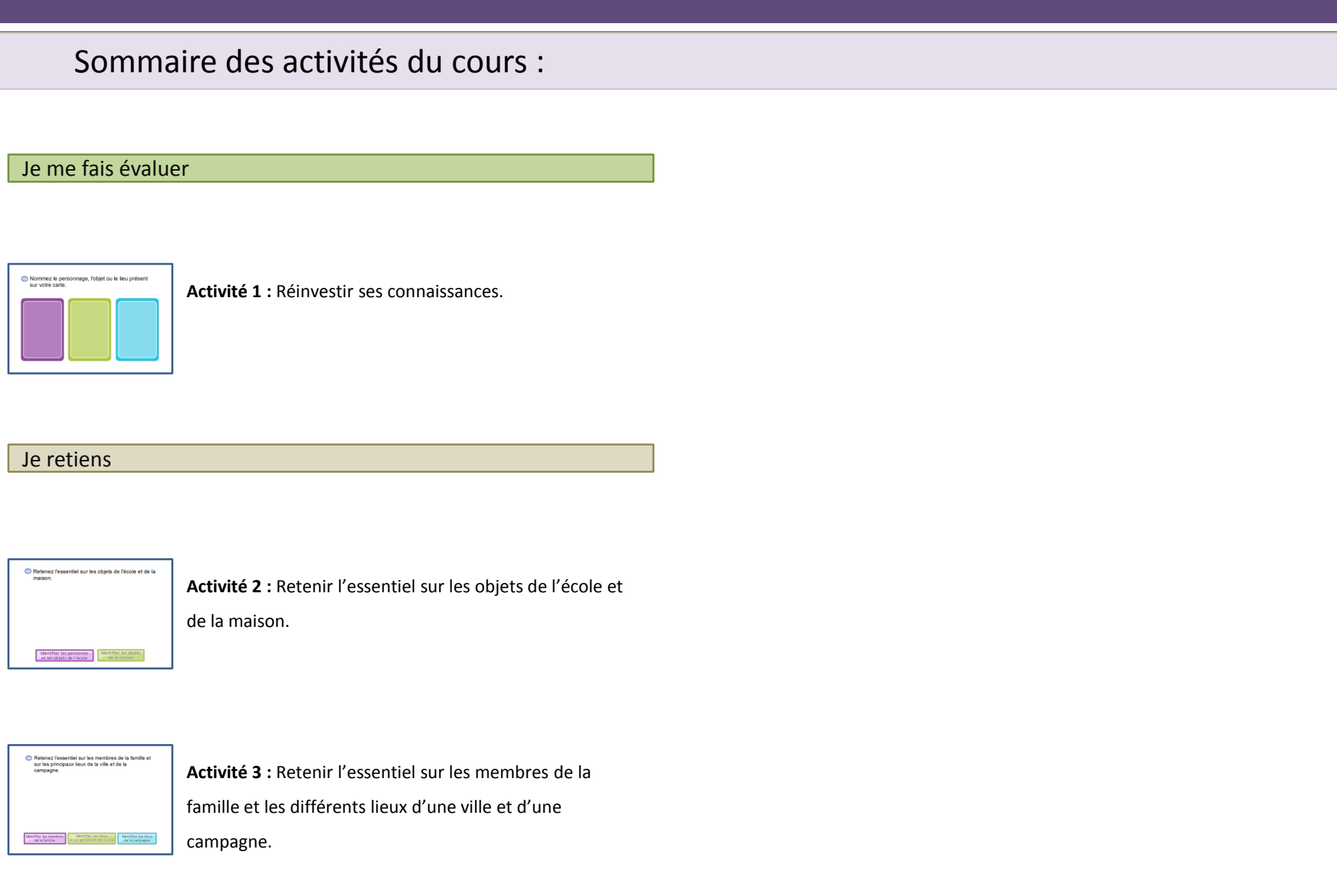

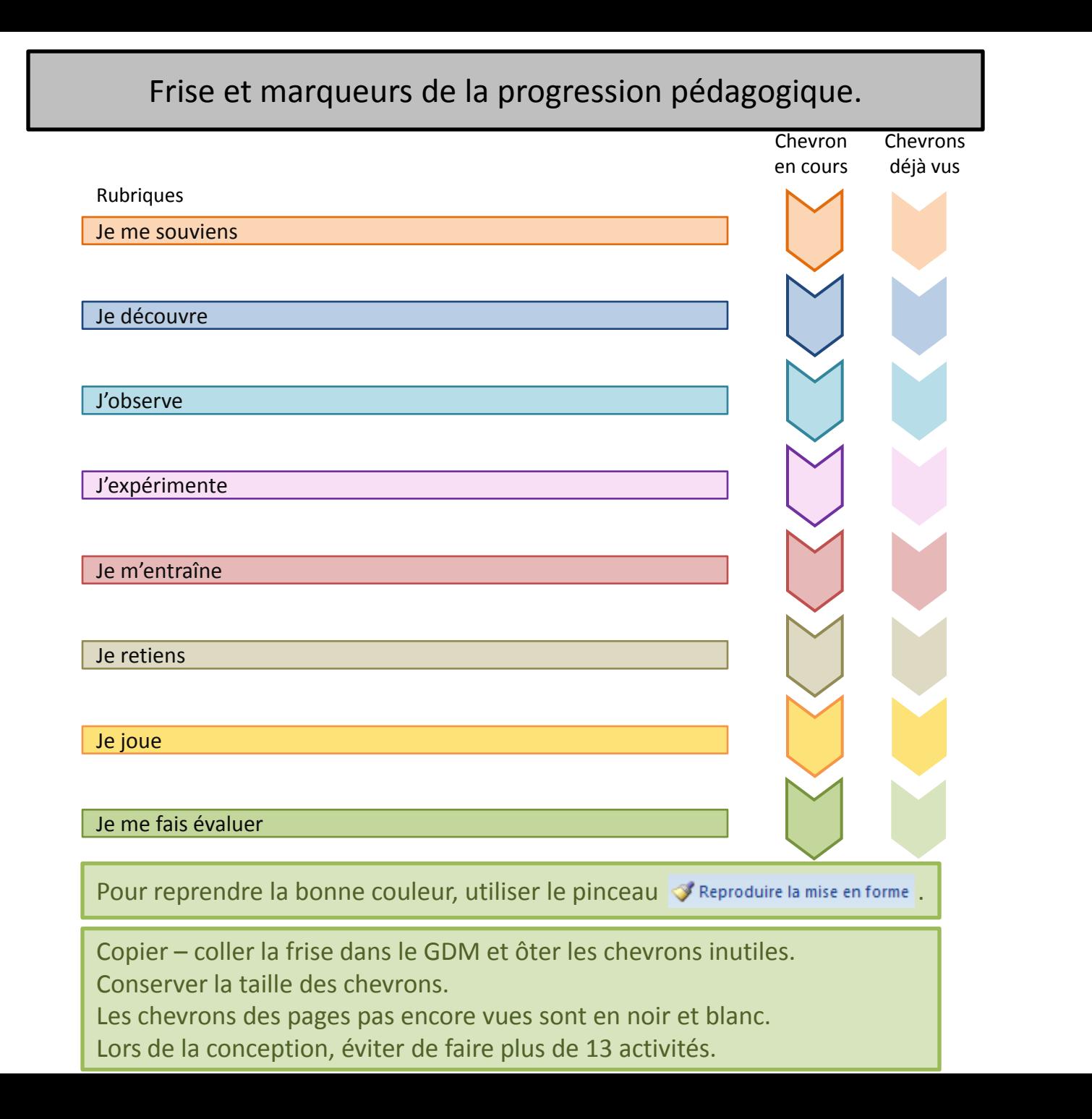

Horloges à copier pour estimer le temps.

 $\circledcirc$ 

## Tableau des étapes de l'activité, horloges et cadres pour captures.

Étape **Actions du maître Actions de l'élève** 1 2 3 4

> Copier – coller le tableau dans le GDM. Au besoin, supprimer ou rajouter des lignes.

Ne pas déplacer le tableau.

Exemple de cadres pour captures d'écran. Lorsque le manque de place ne permet pas d'avoir des captures de grandes tailles, privilégier la taille de l'écran corrigé.

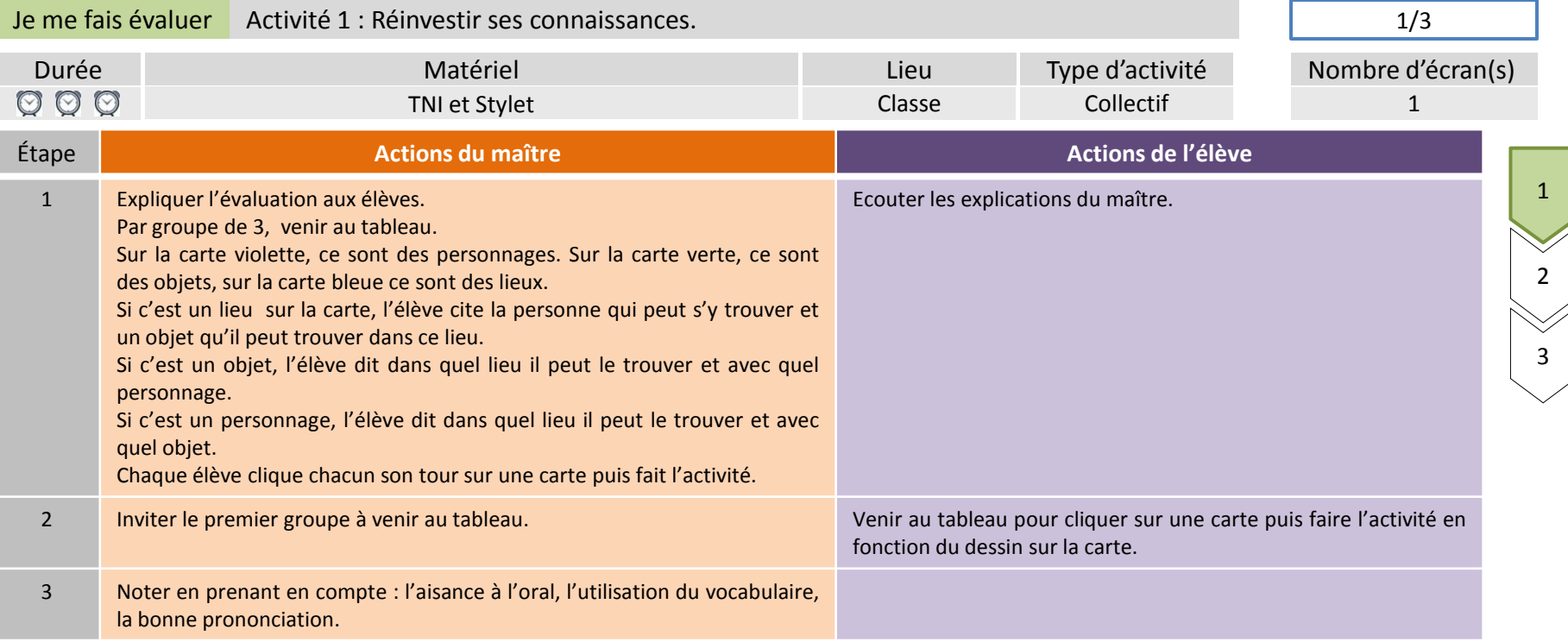

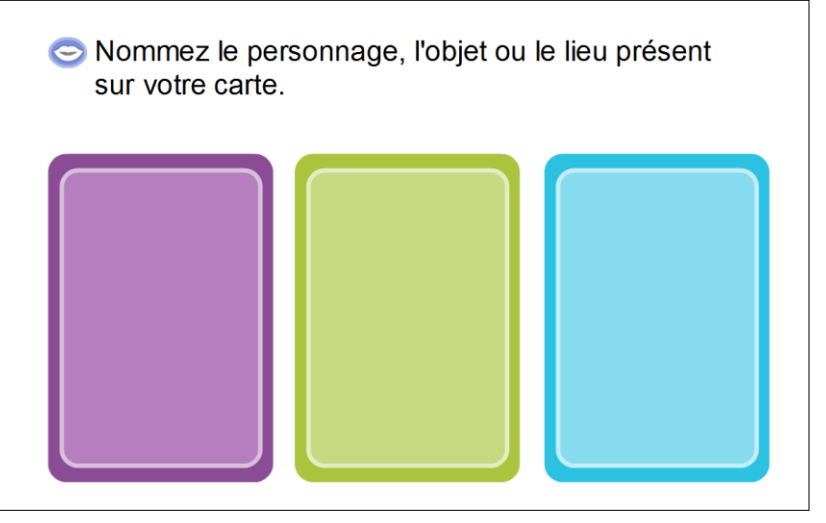

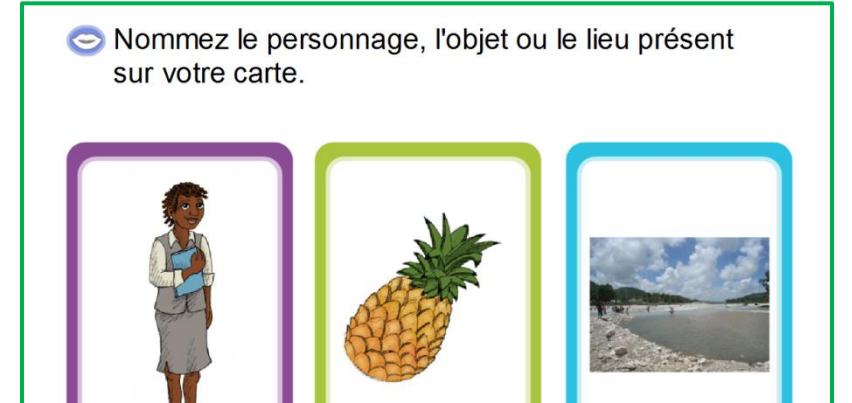

Exemple d'écran

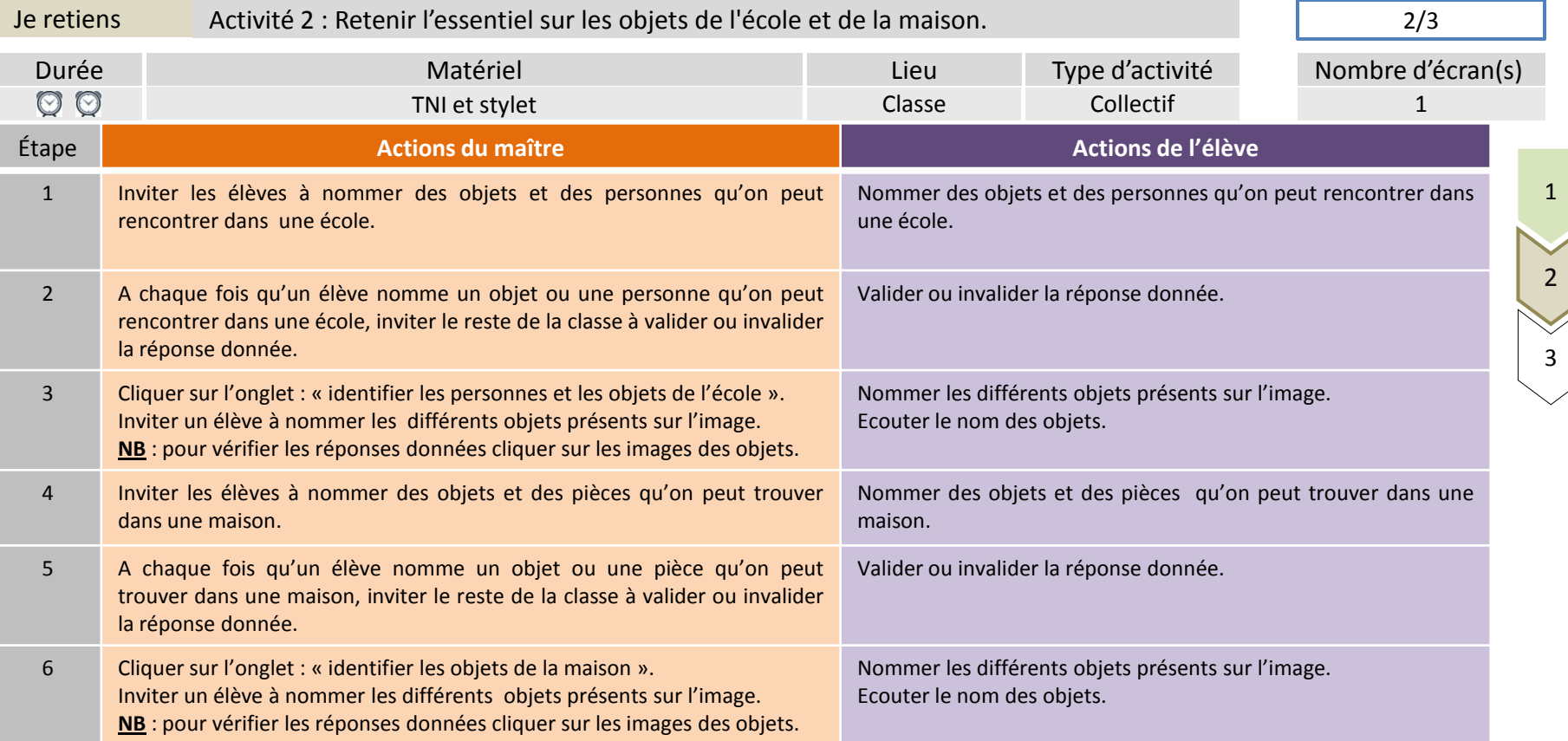

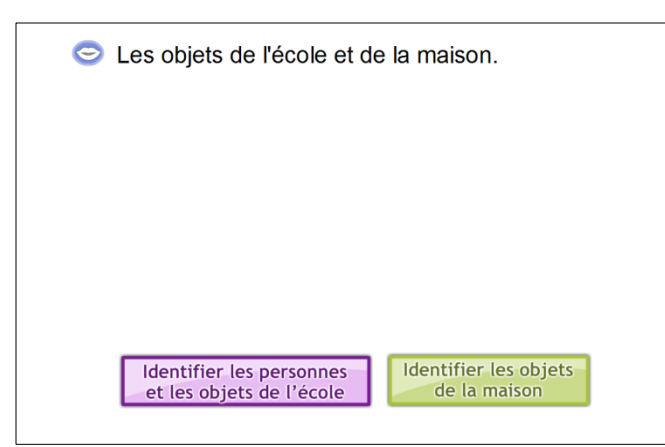

Les objets de l'école et de la maison.

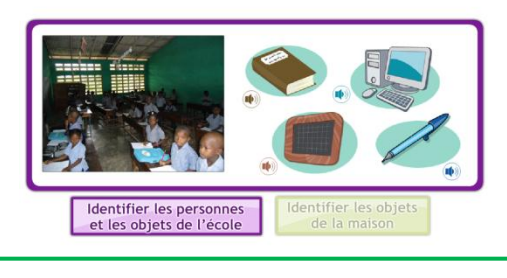

Ecran 1

Les objets de l'école et de la maison.

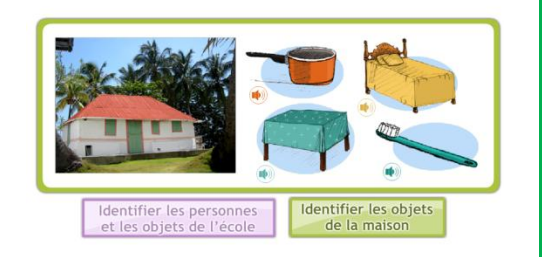

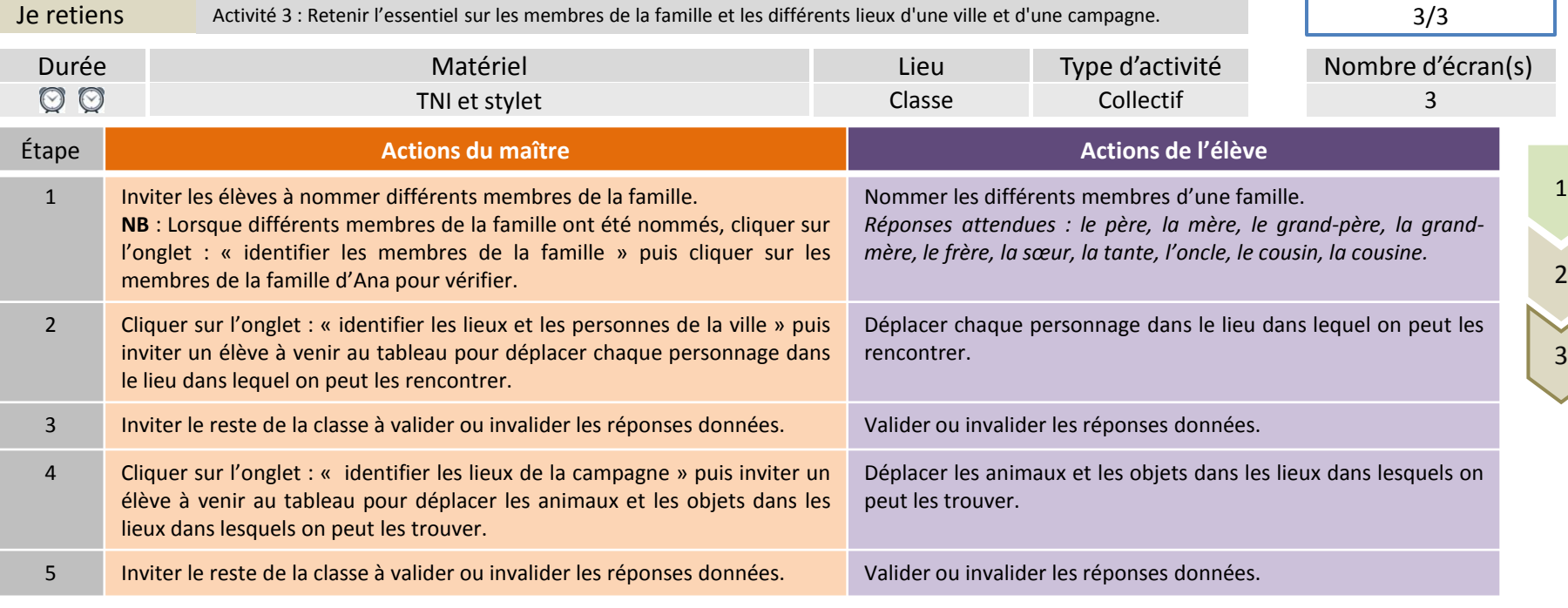

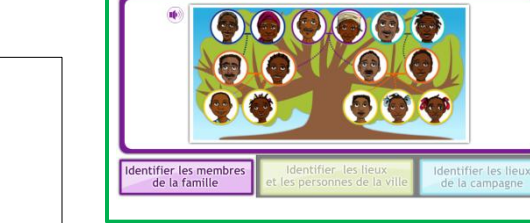

de la ville et de la campagne.

Les membres de la famille, les lieux et personnes

Ecran 1

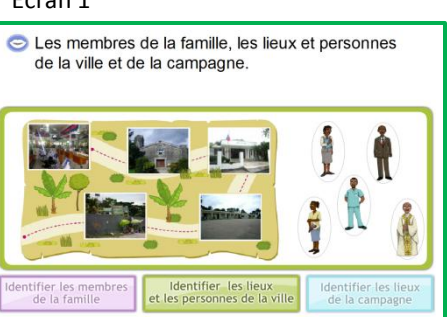

Les membres de la famille, les lieux et personnes de la ville et de la campagne.

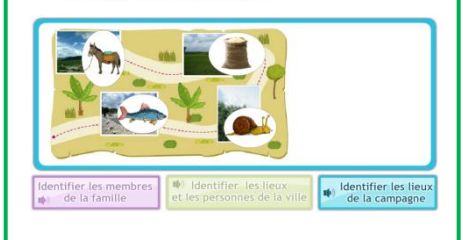

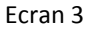

Identifier les membres de la famille

Identifier les lieux Identifier les lieux et les personnes de la ville

de la campagne

Les membres de la famille, les lieux et personnes

de la ville et de la campagne.

Ecran 1

Ecran 2